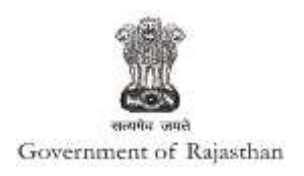

## **Government of Rajasthan**

**Renewal under 'Factories license' is provided as a service through the online single window system**

Rajasthan's advanced Single Window Clearance System (SWCS) allows online application, submission, payments, tracking of status, approvals and issuance of the certificate(s).

Common Information once provided in SWCS is populated in the respective form for which approval is applied. Only rest/ additional fields are filled by the applicant, specific to the approval

**Website :** [www.swcs.rajasthan.gov.in/](http://www.swcs.rajasthan.gov.in/)

**Video User Guide :** <http://swcs.rajasthan.gov.in/Tutorials.aspx>

**Screenshots of the entire process application approval process are provided below:**

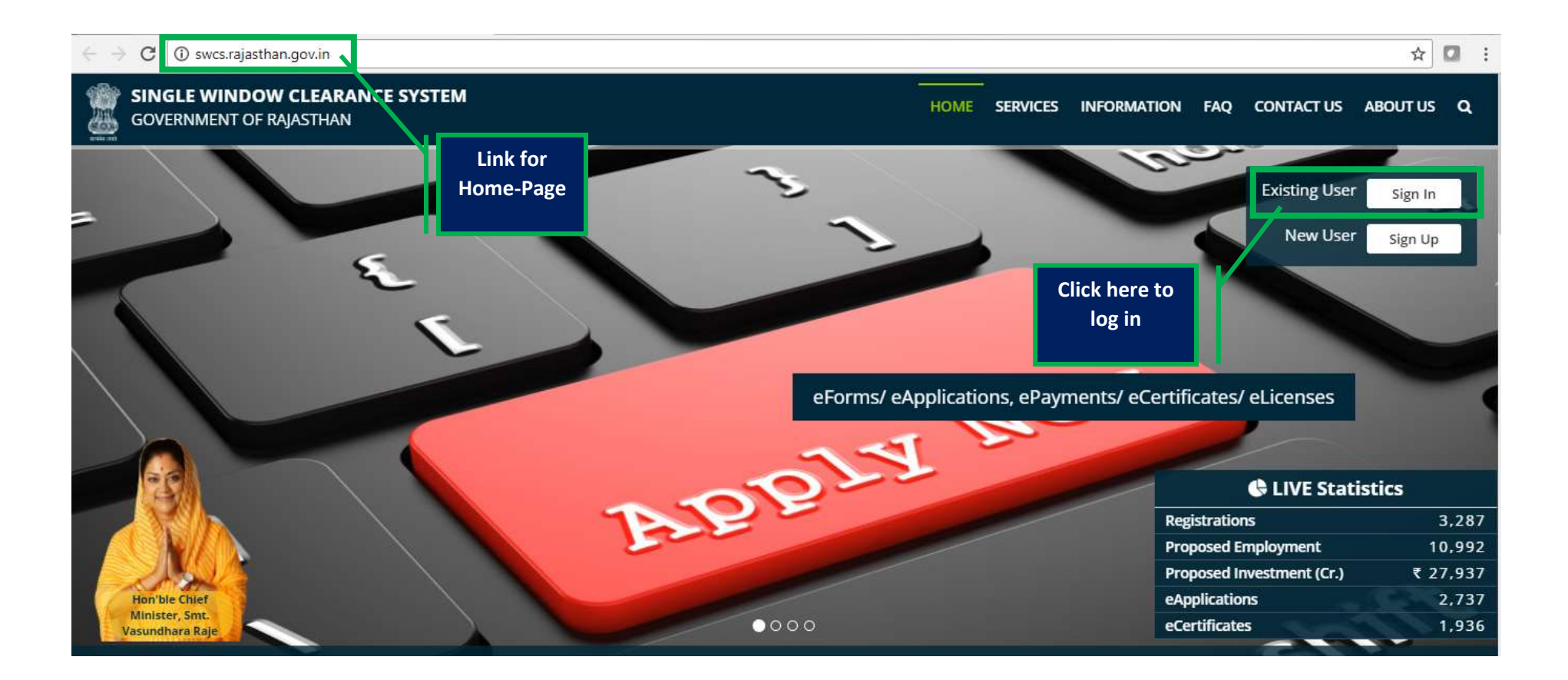

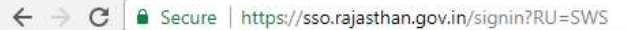

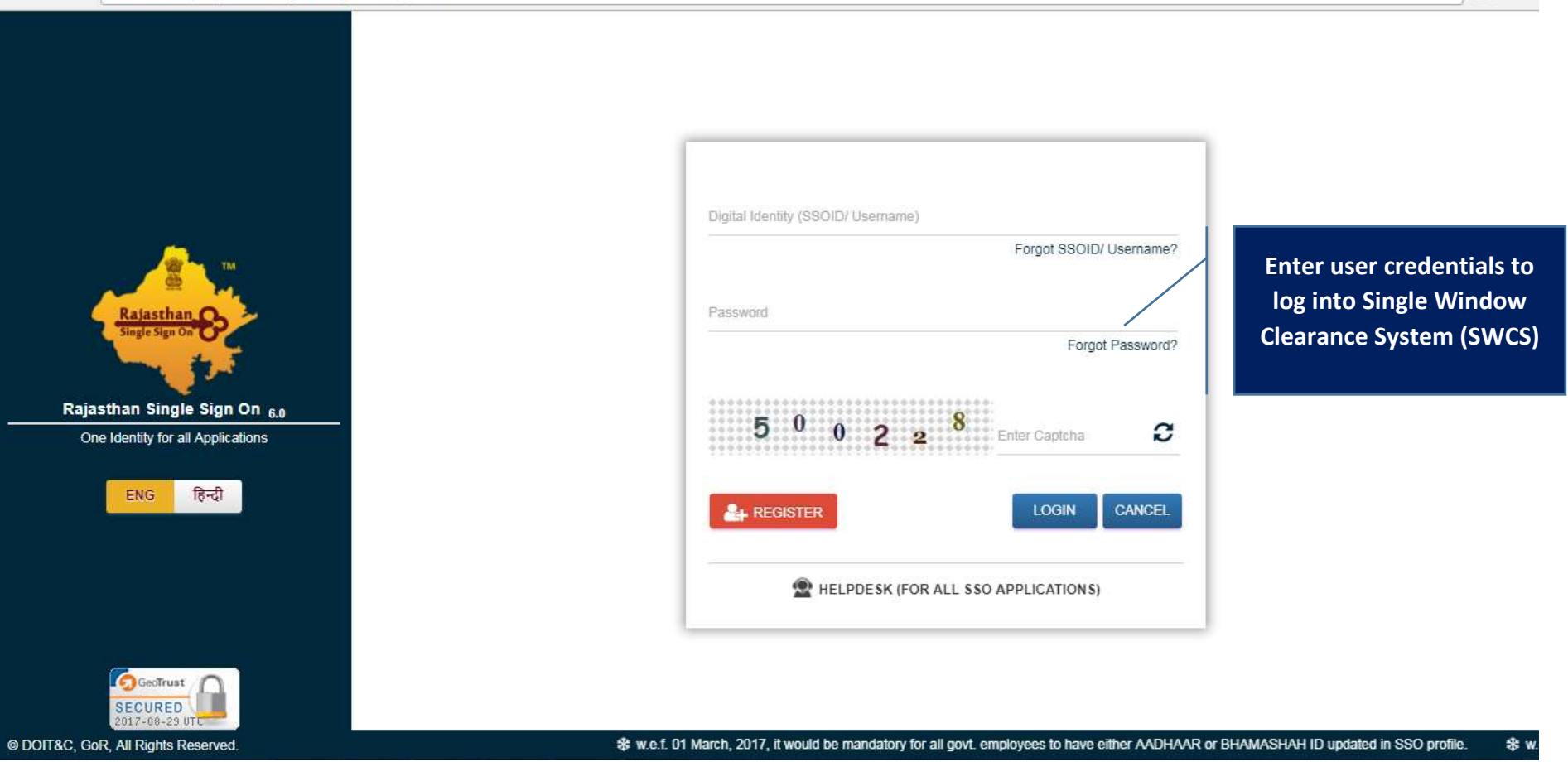

☆ Ⅲ :

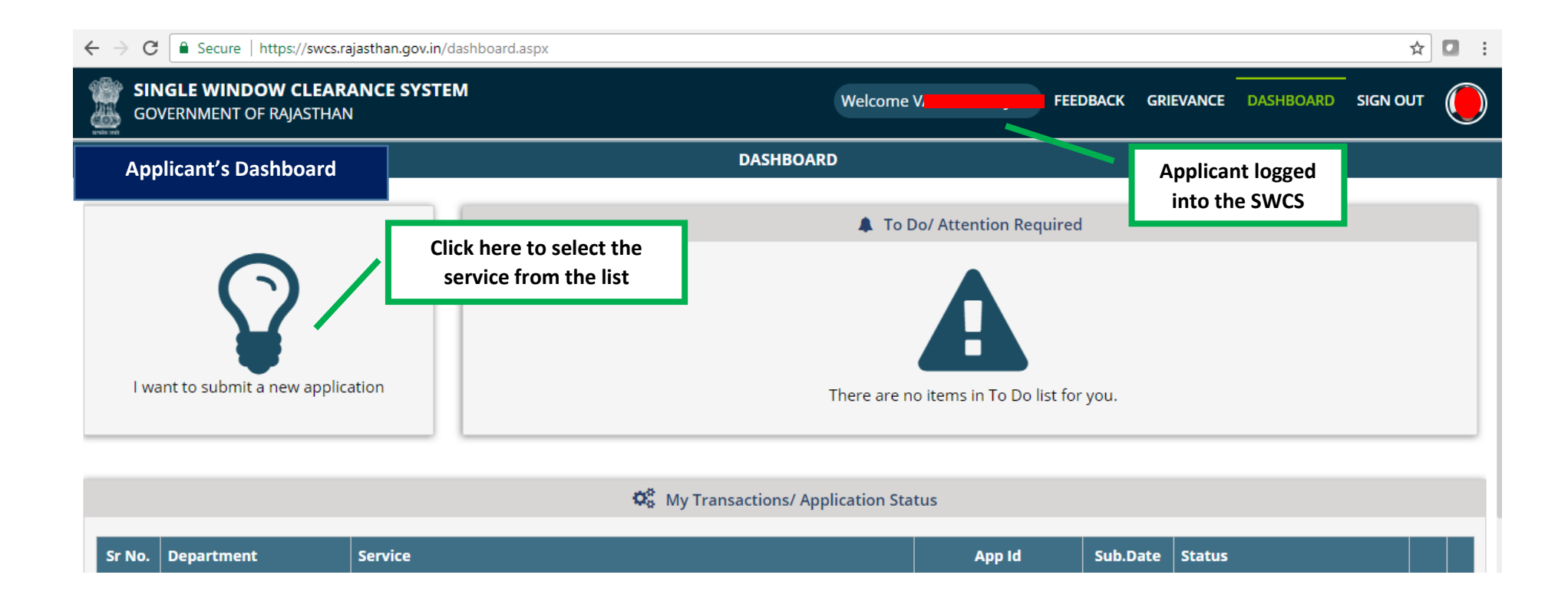

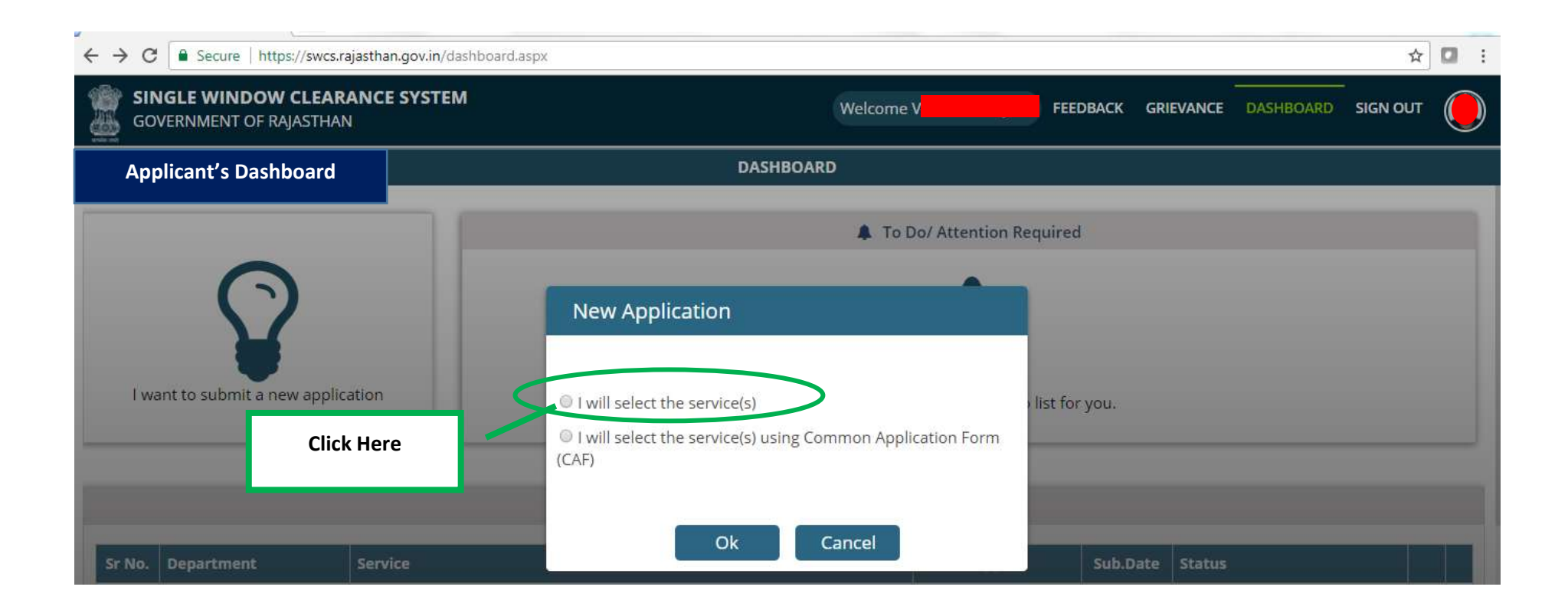

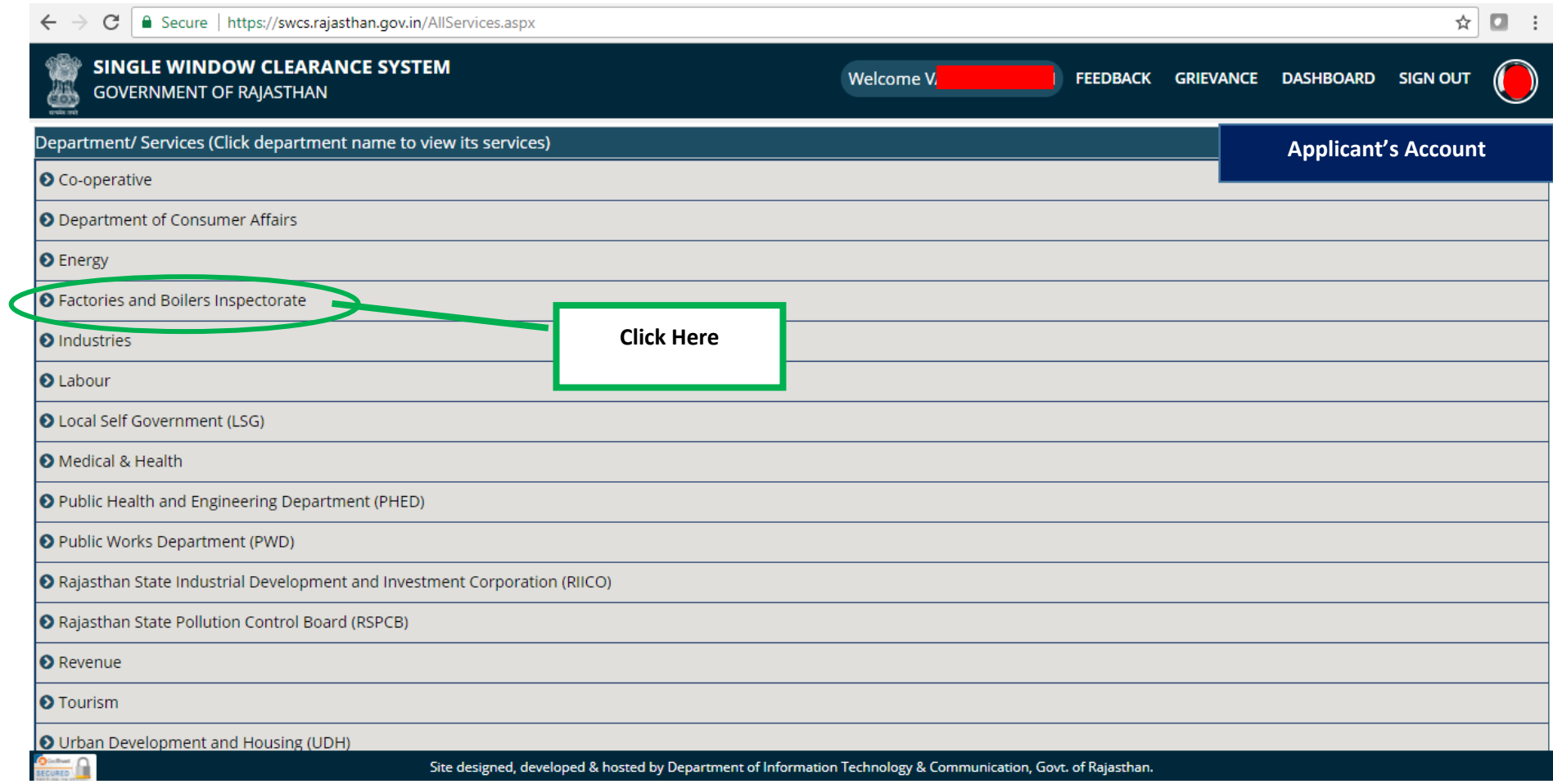

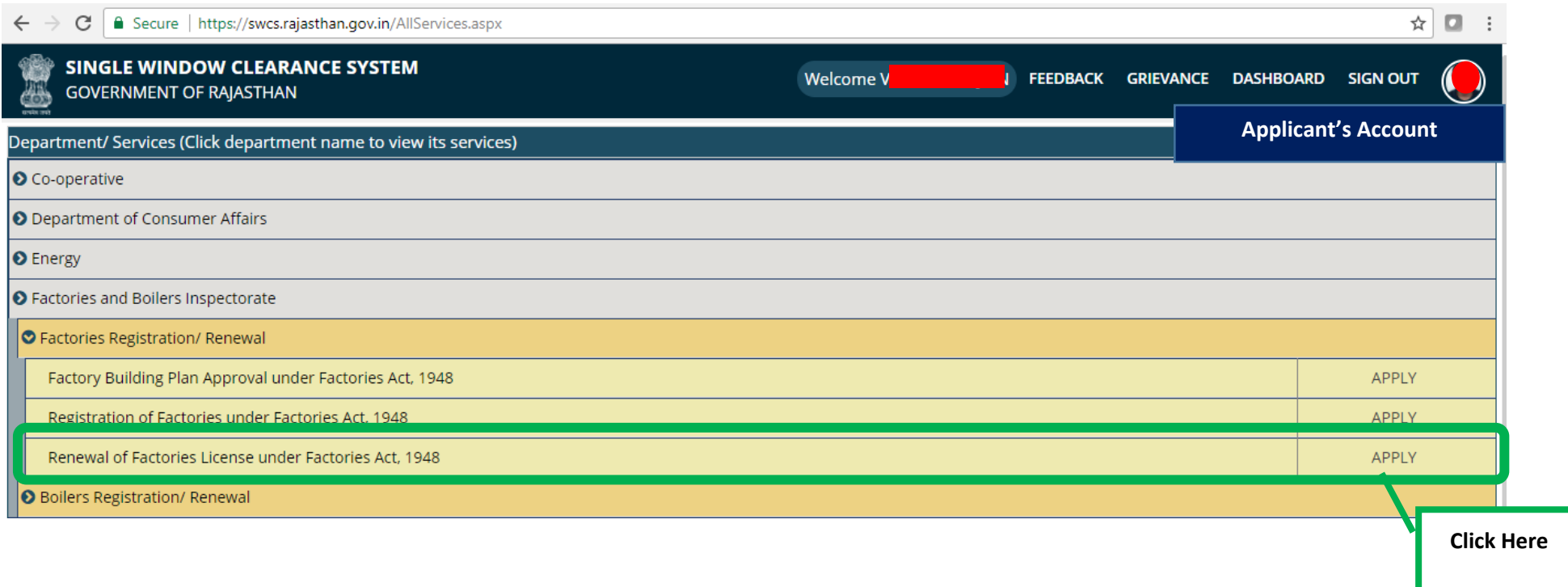

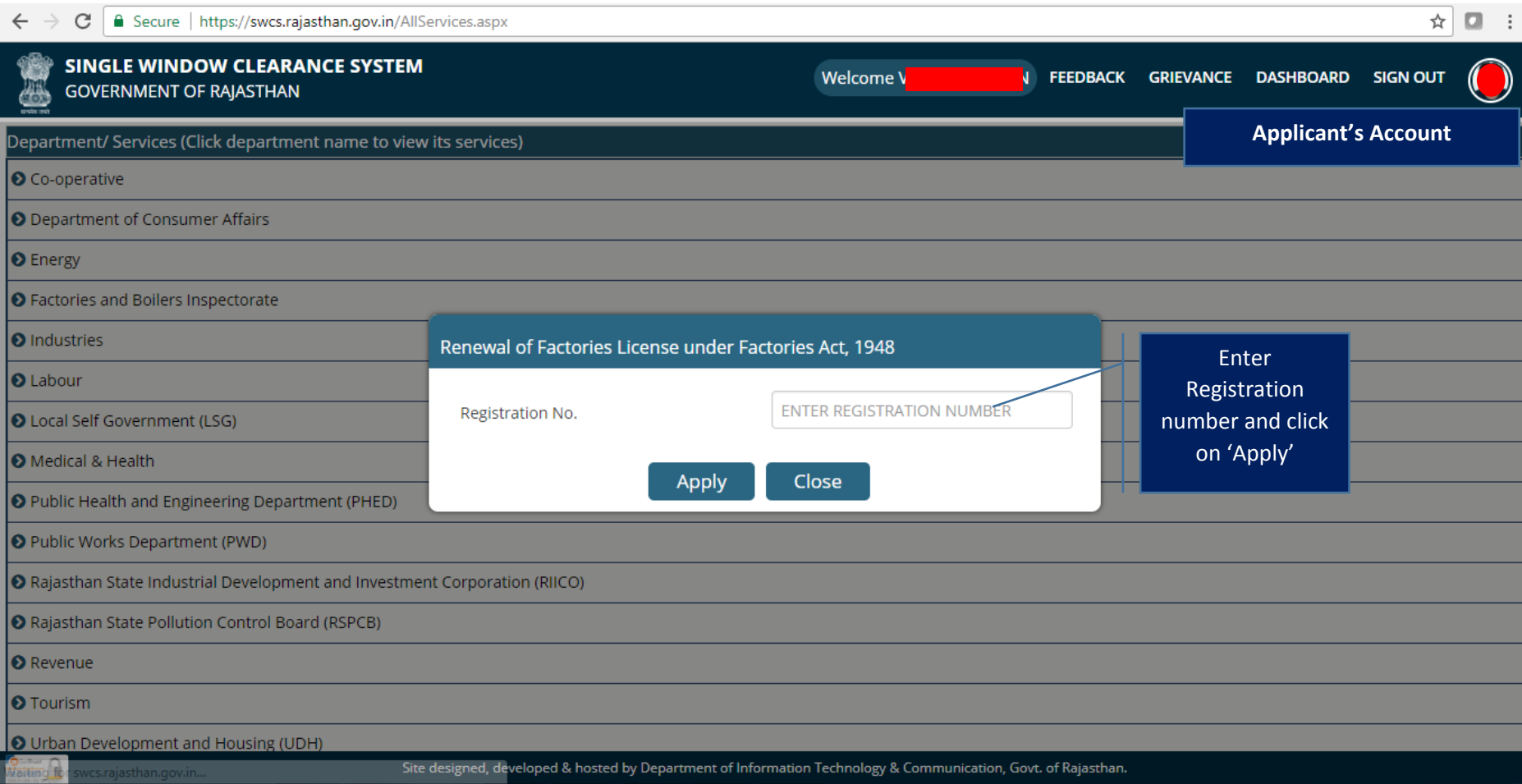

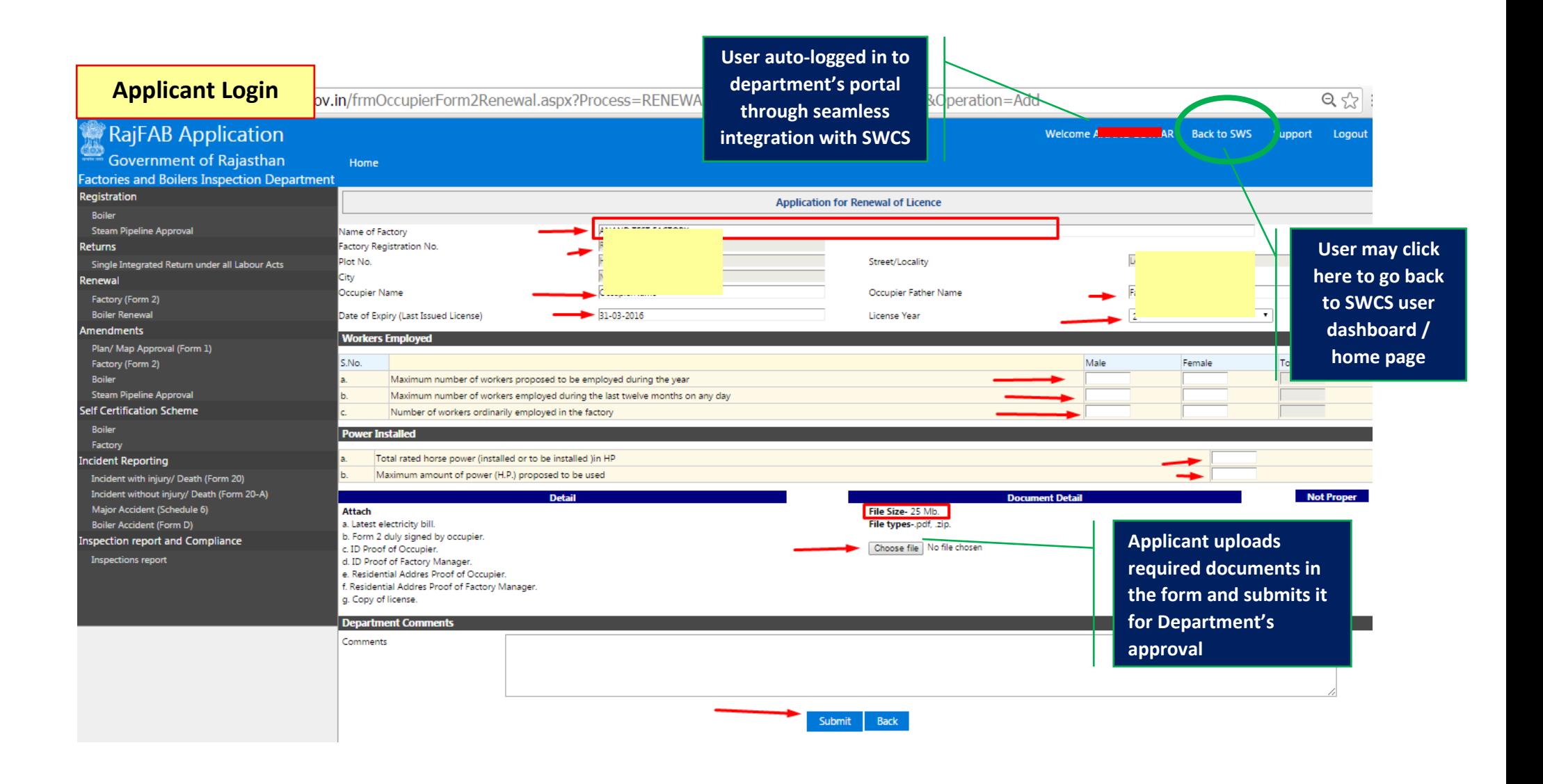

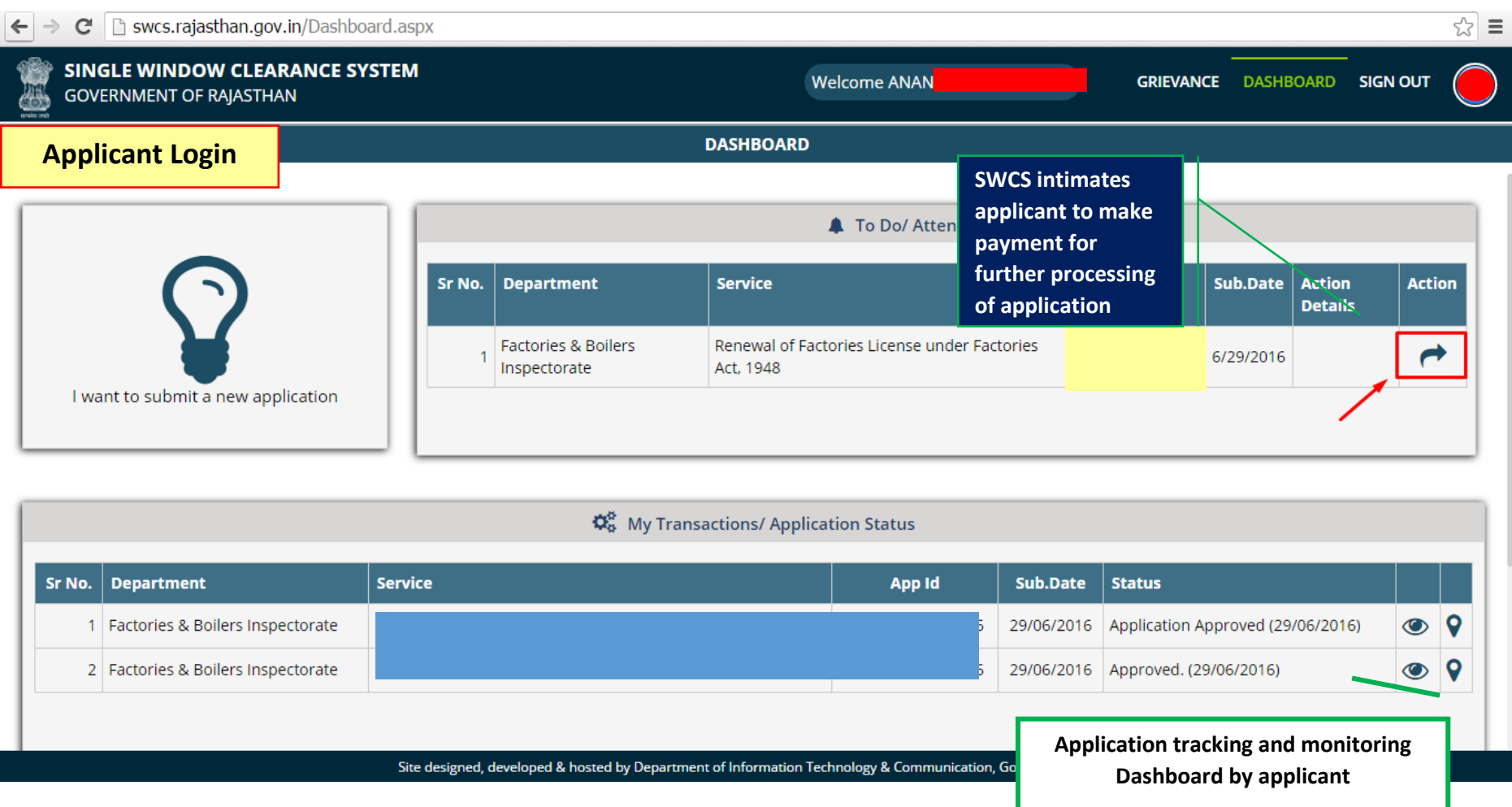

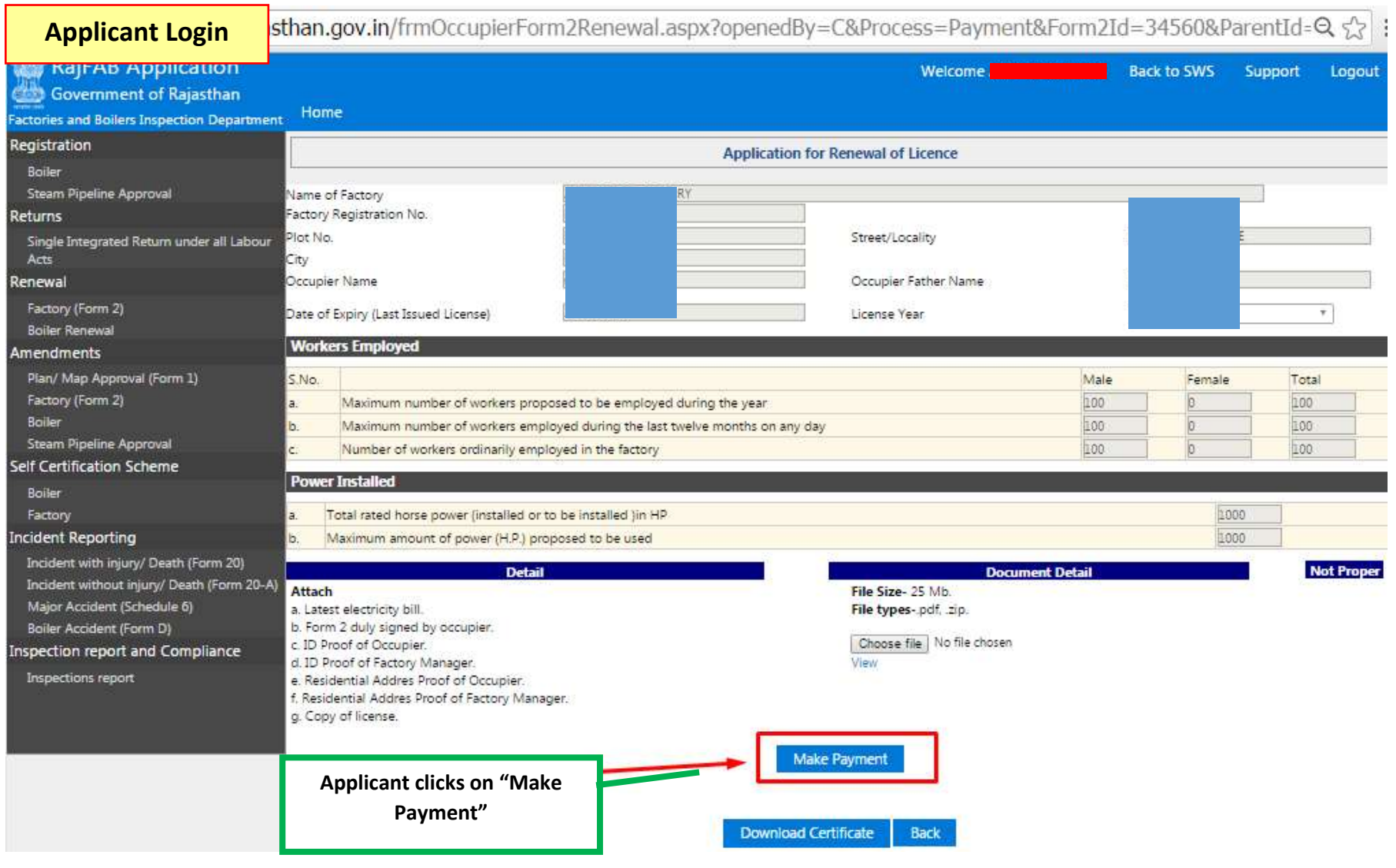

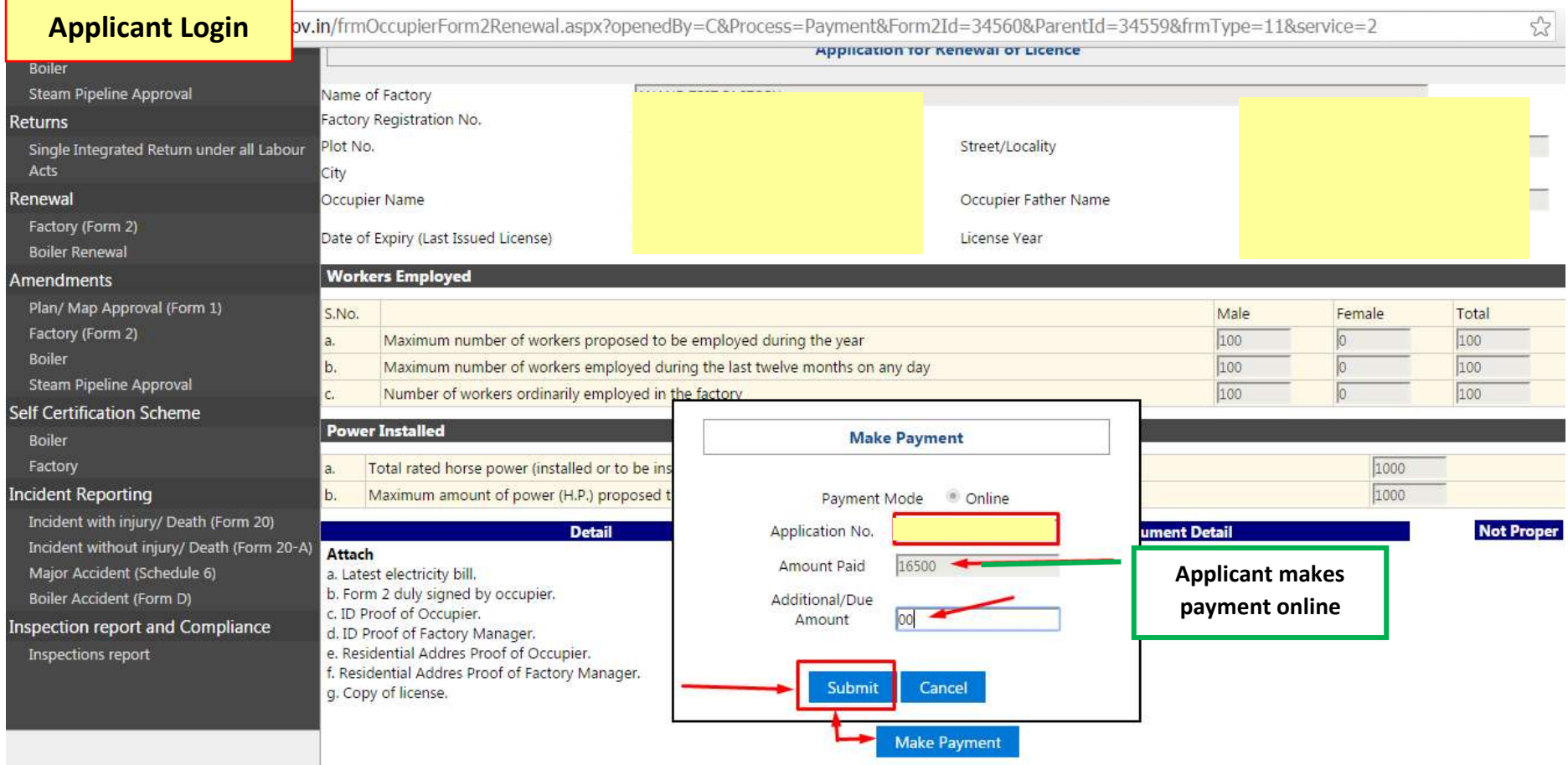

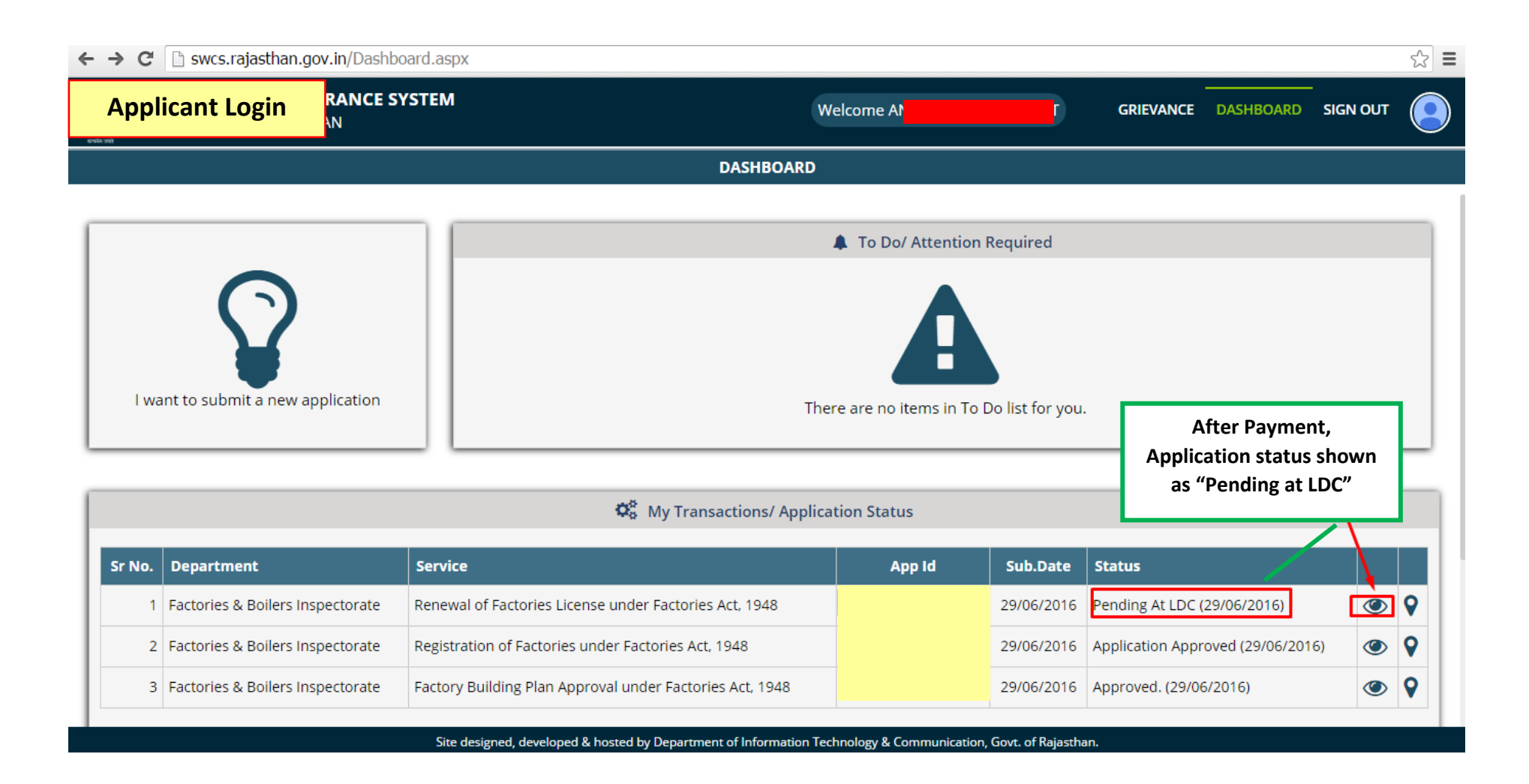

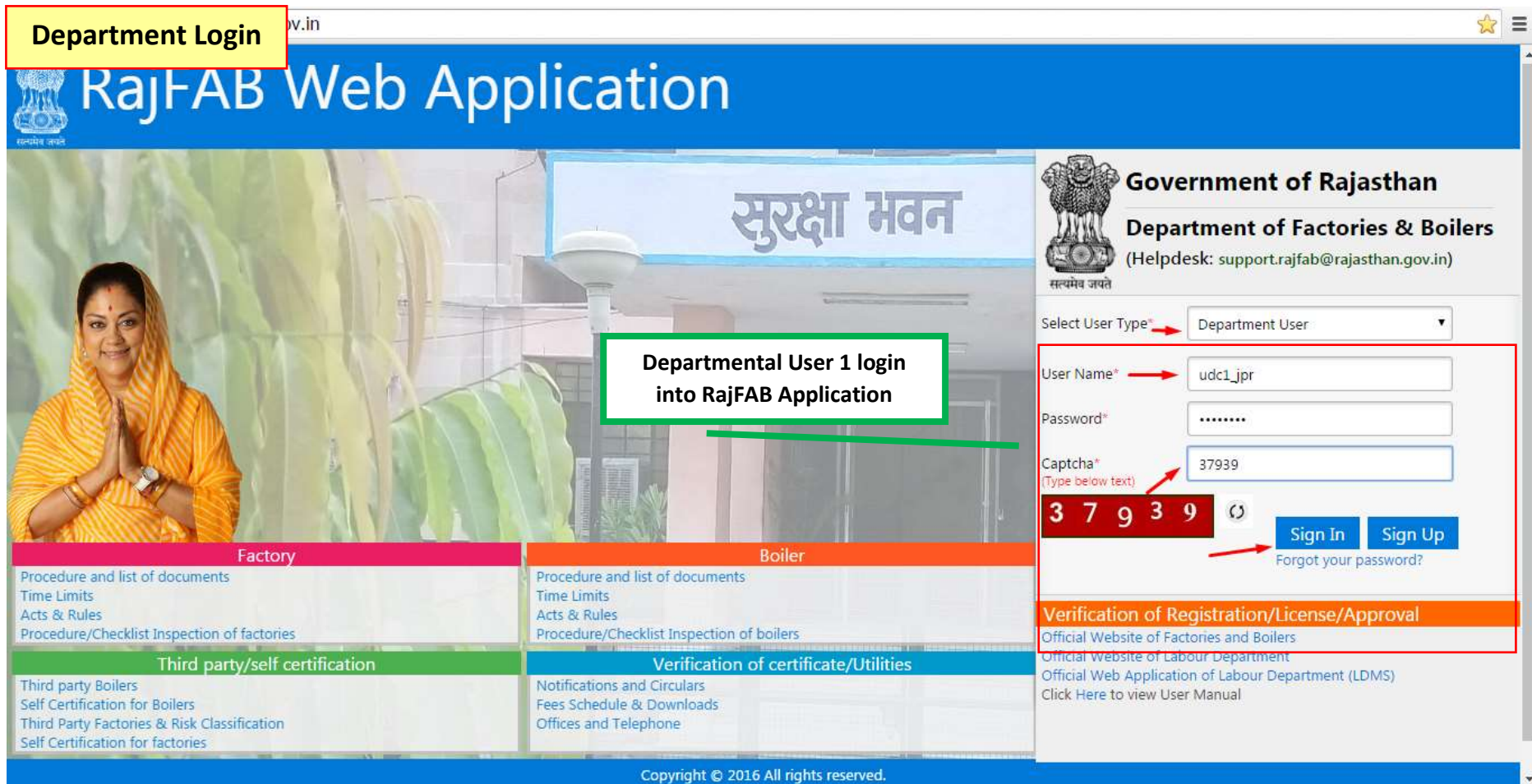

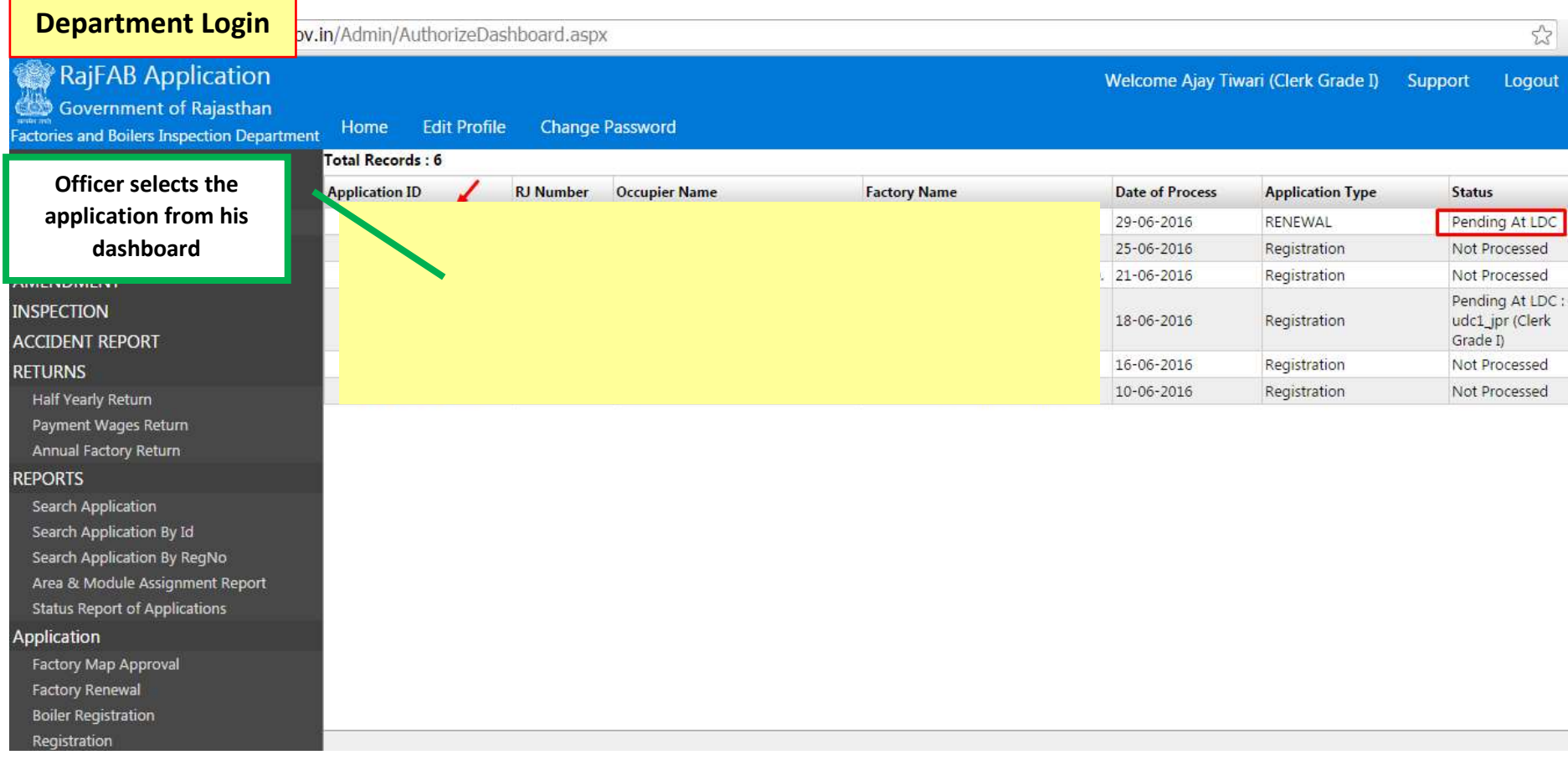

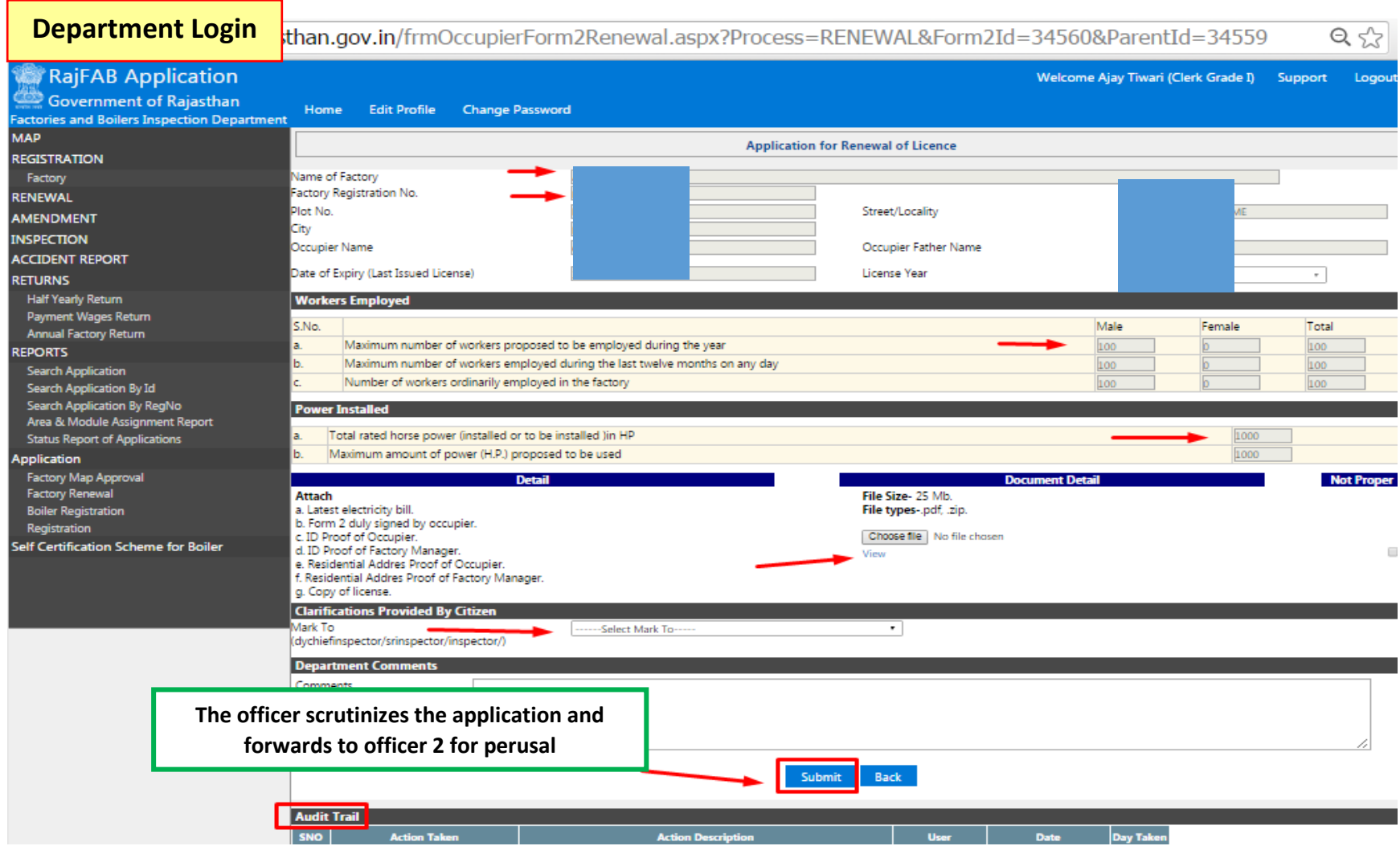

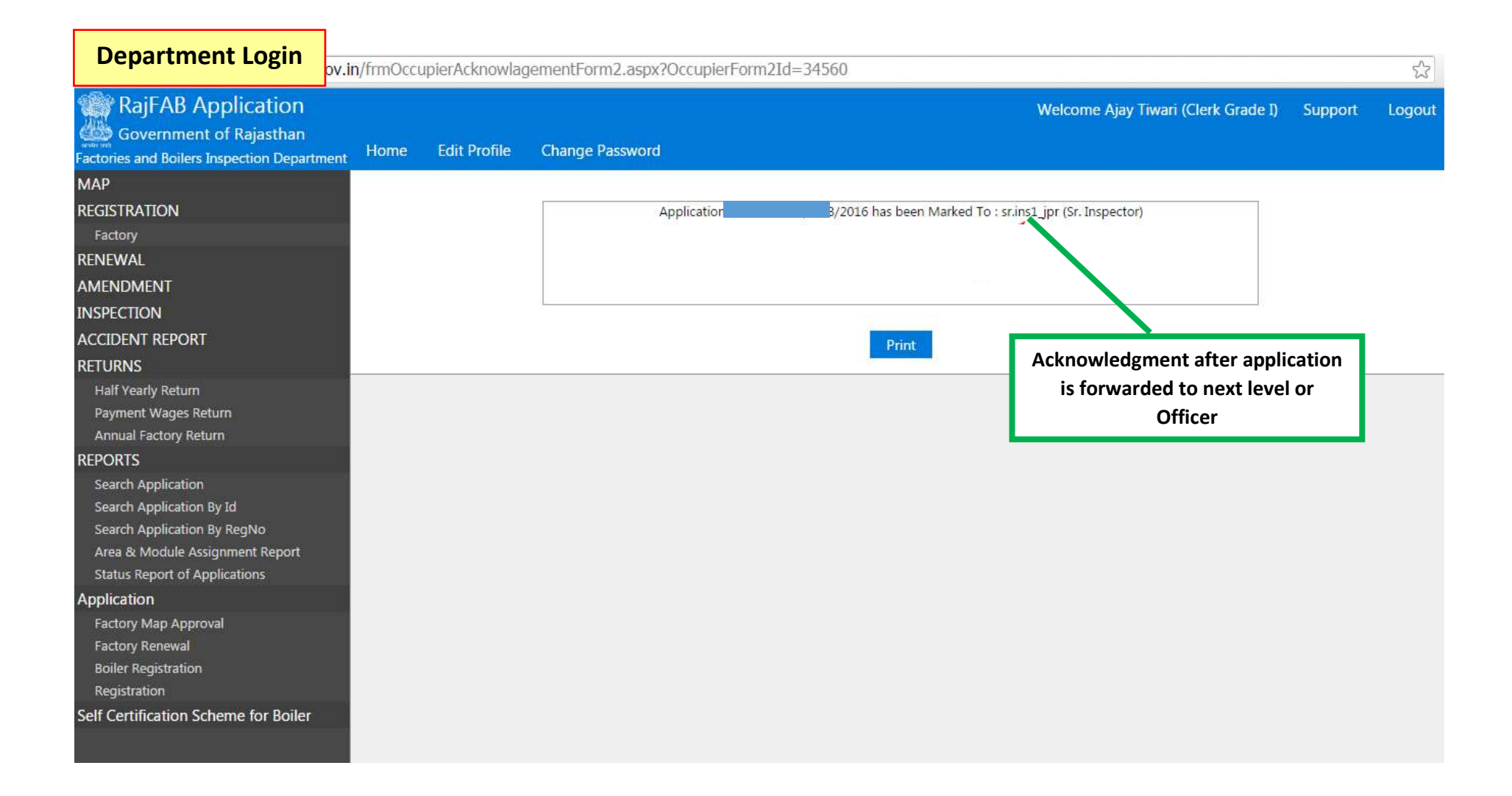

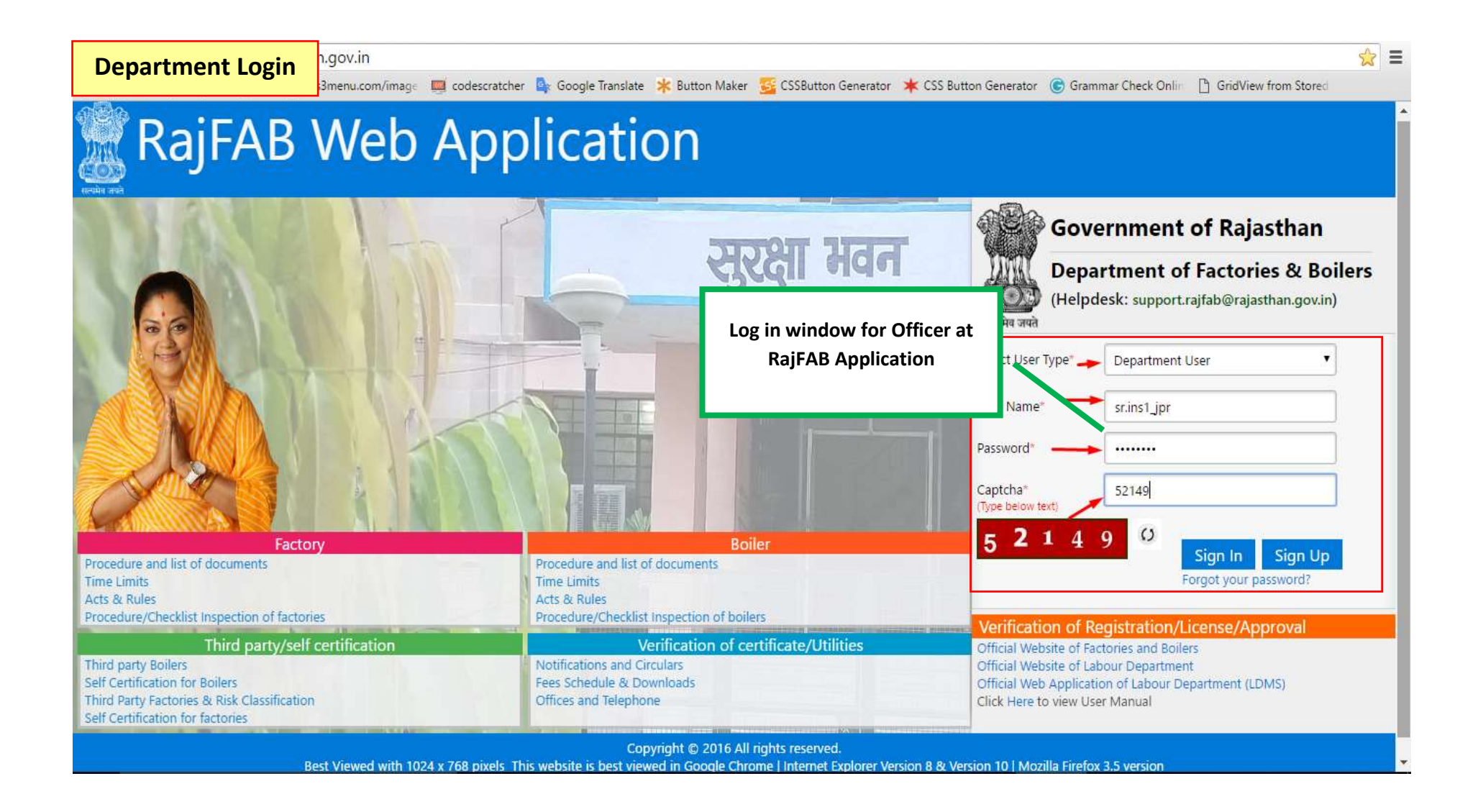

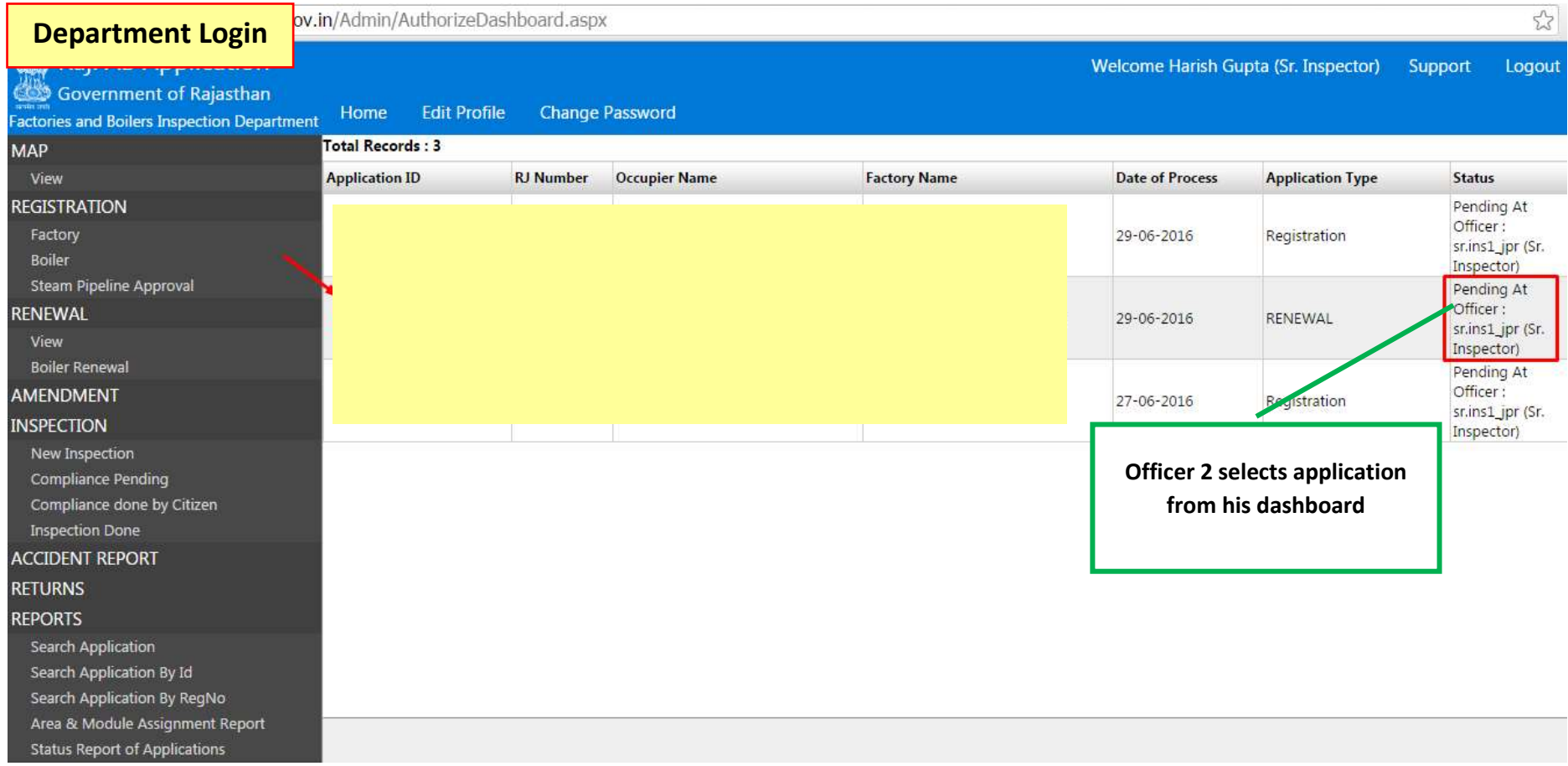

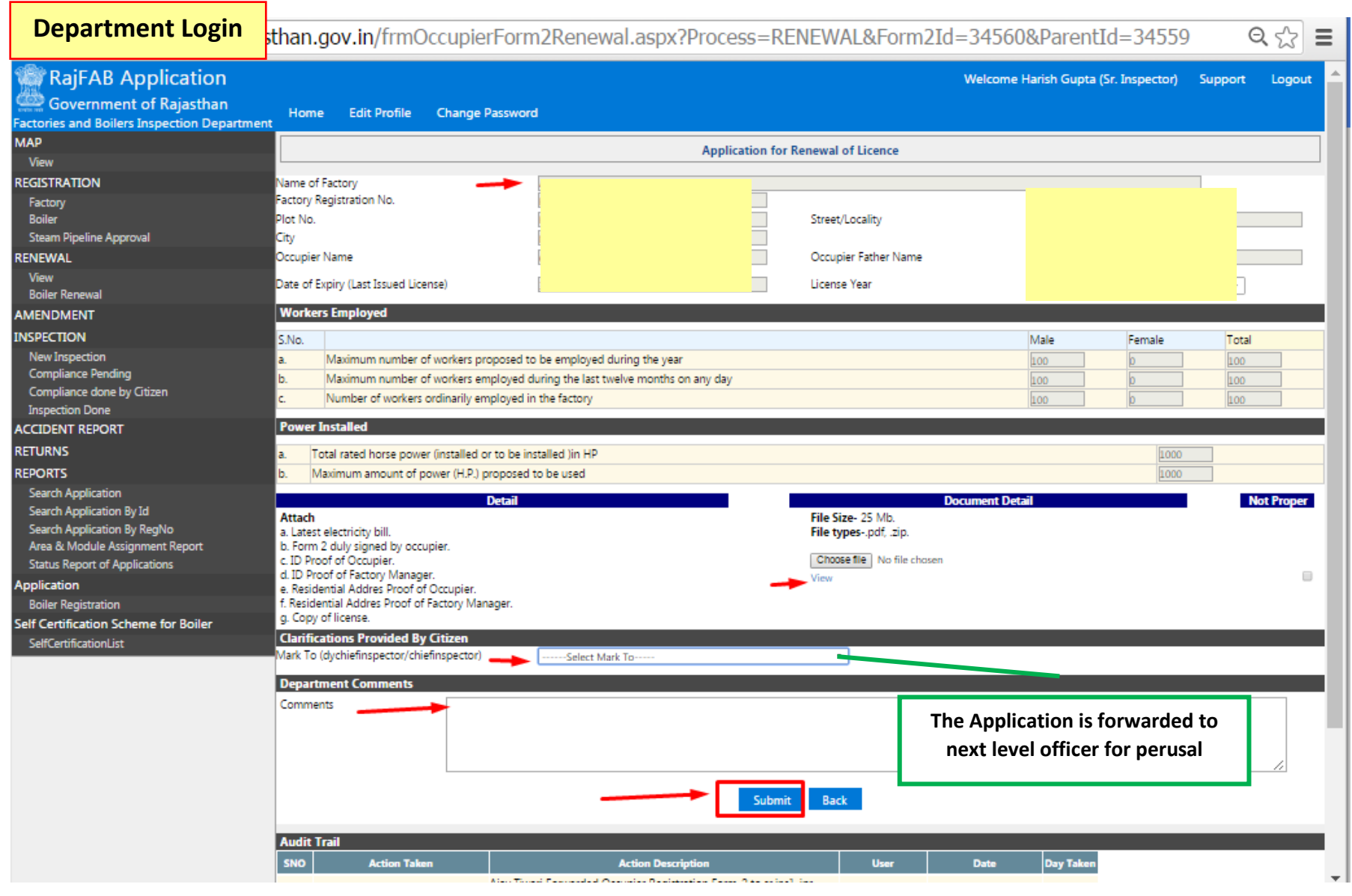

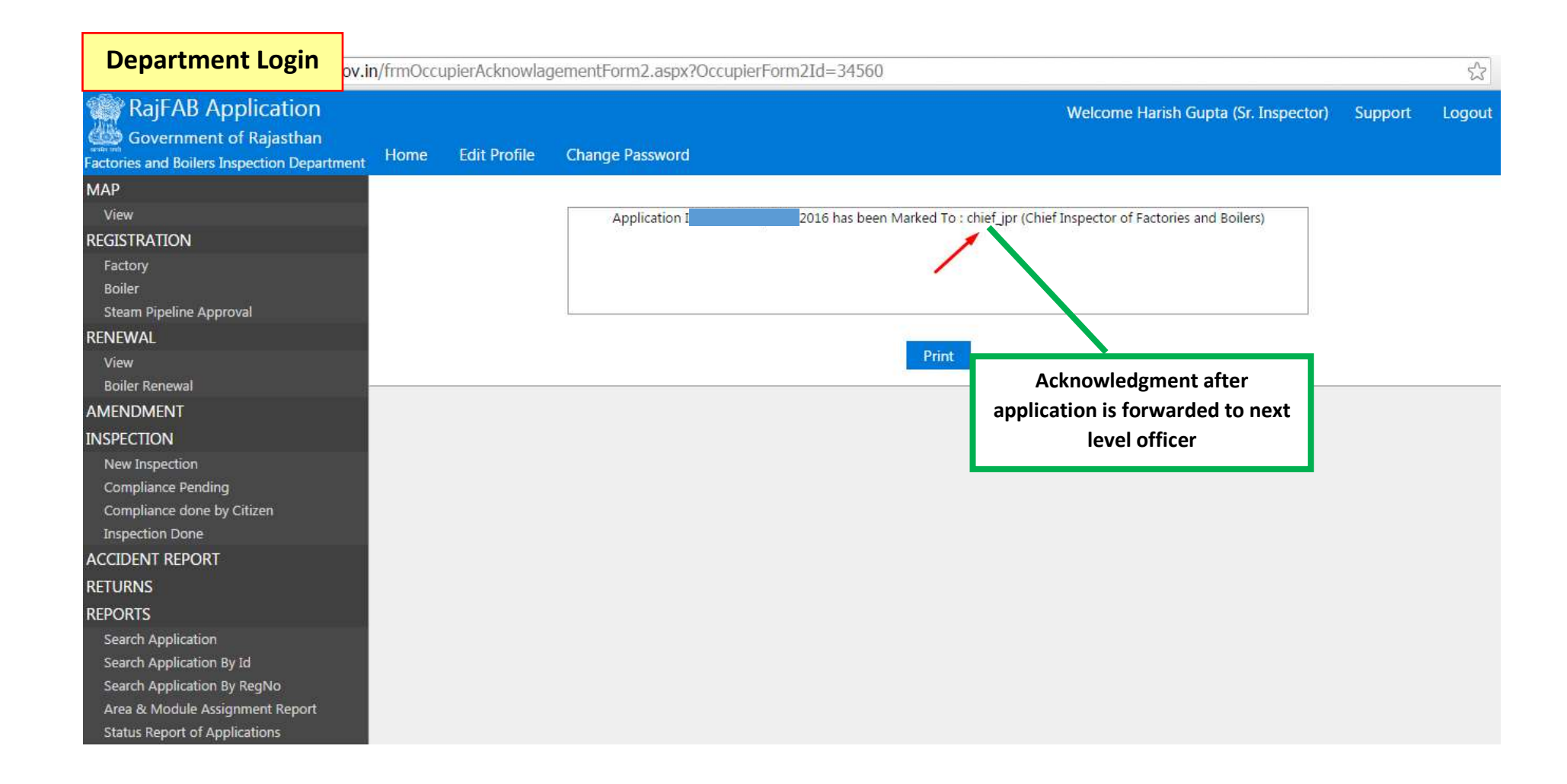

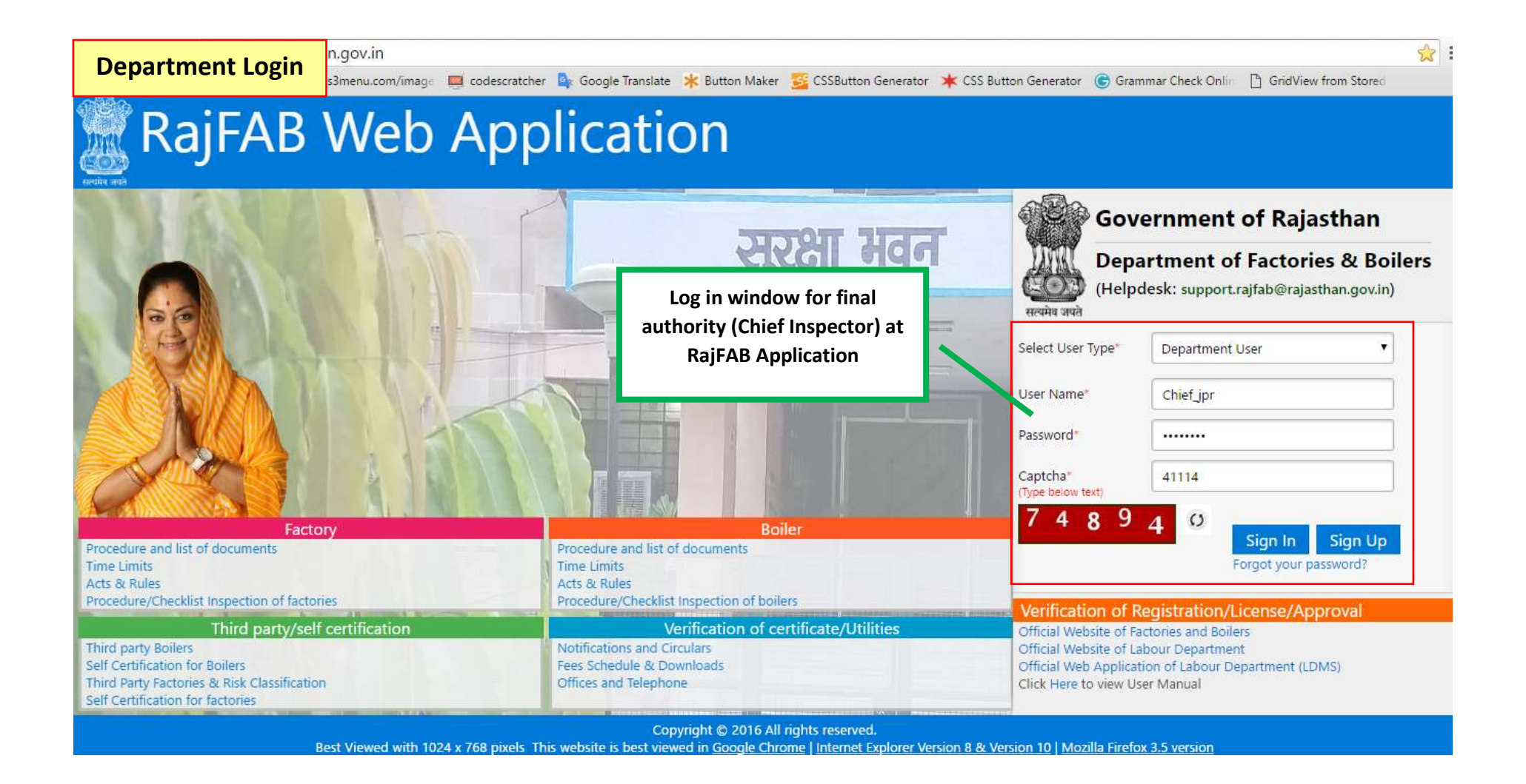

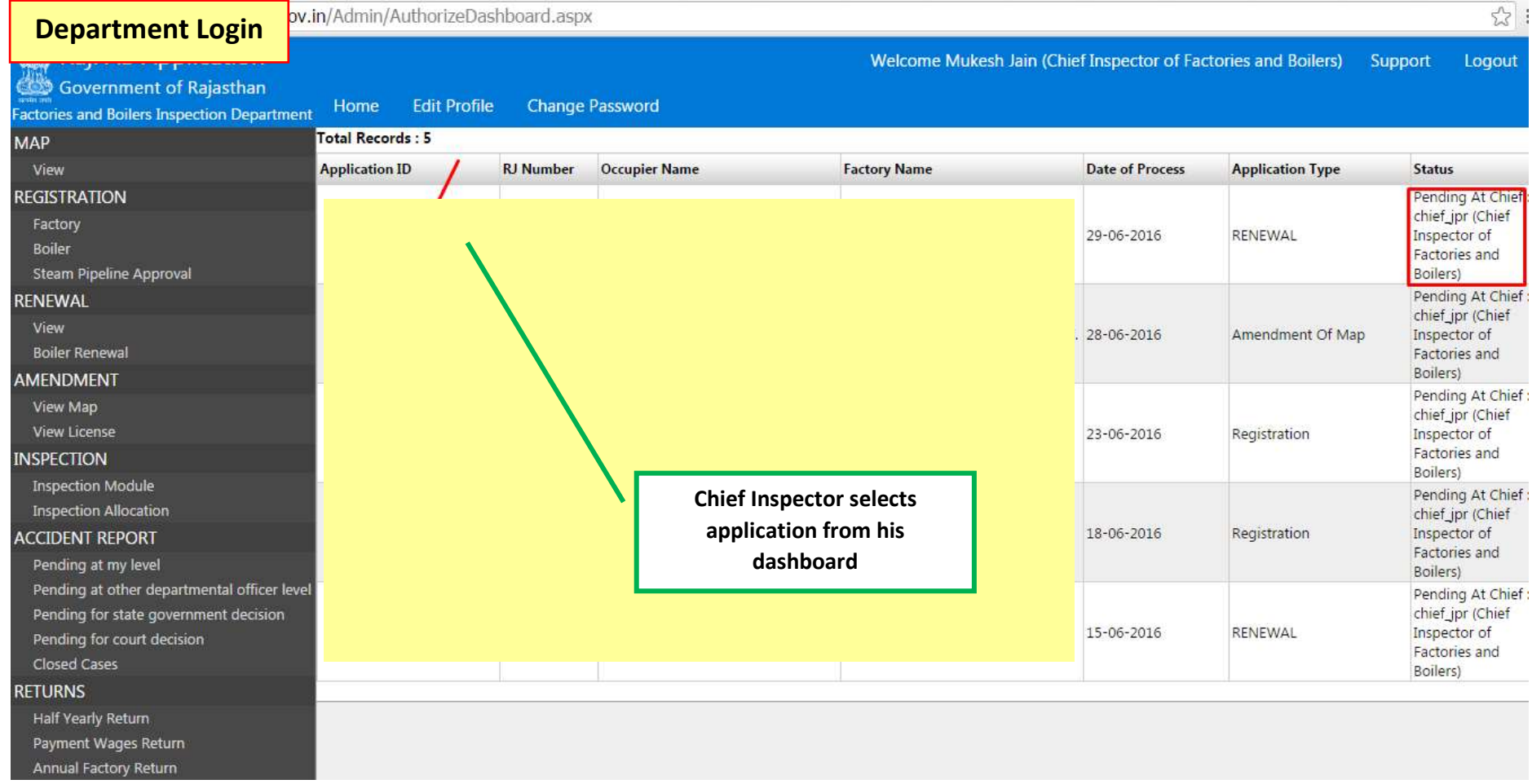

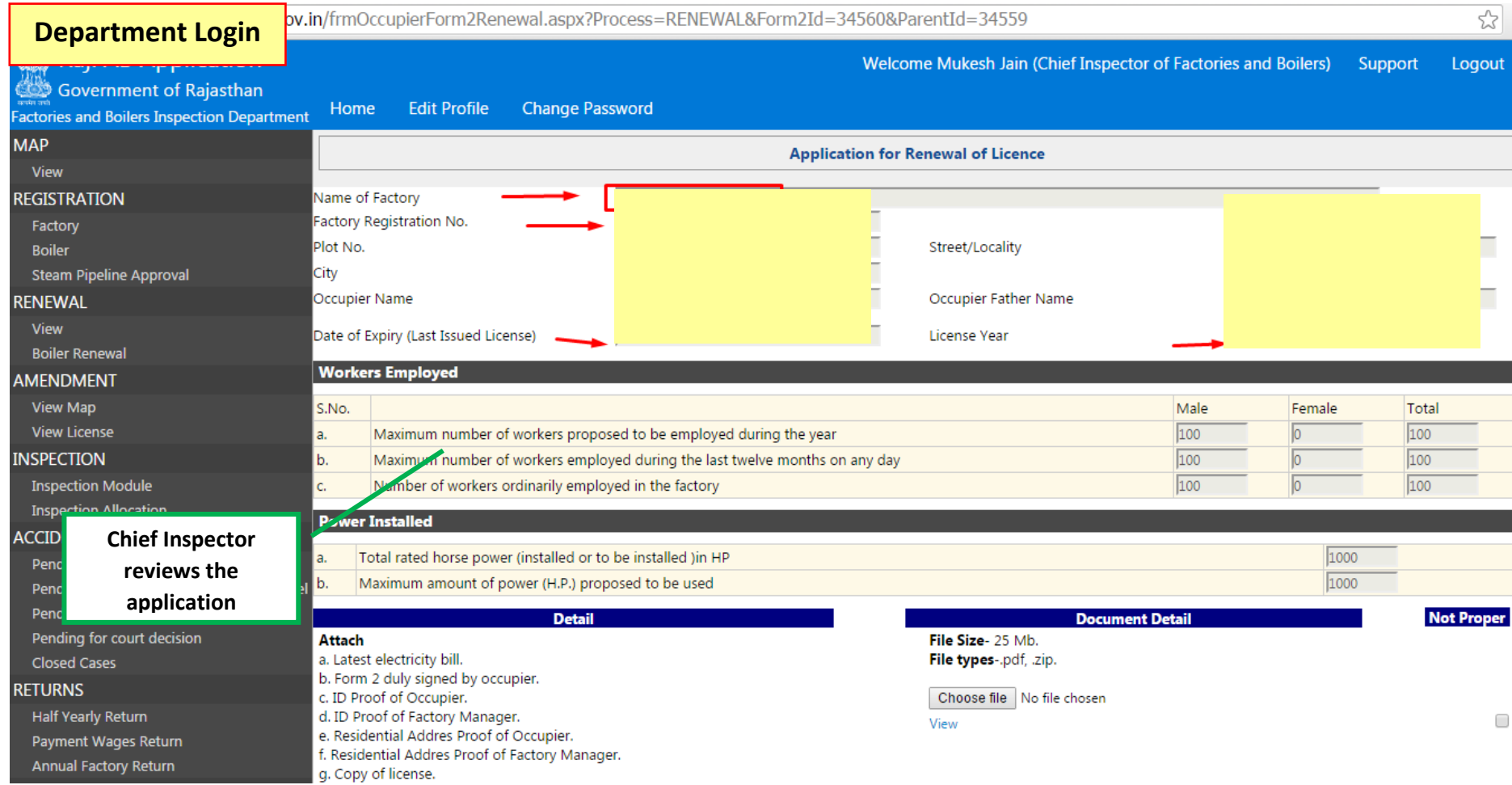

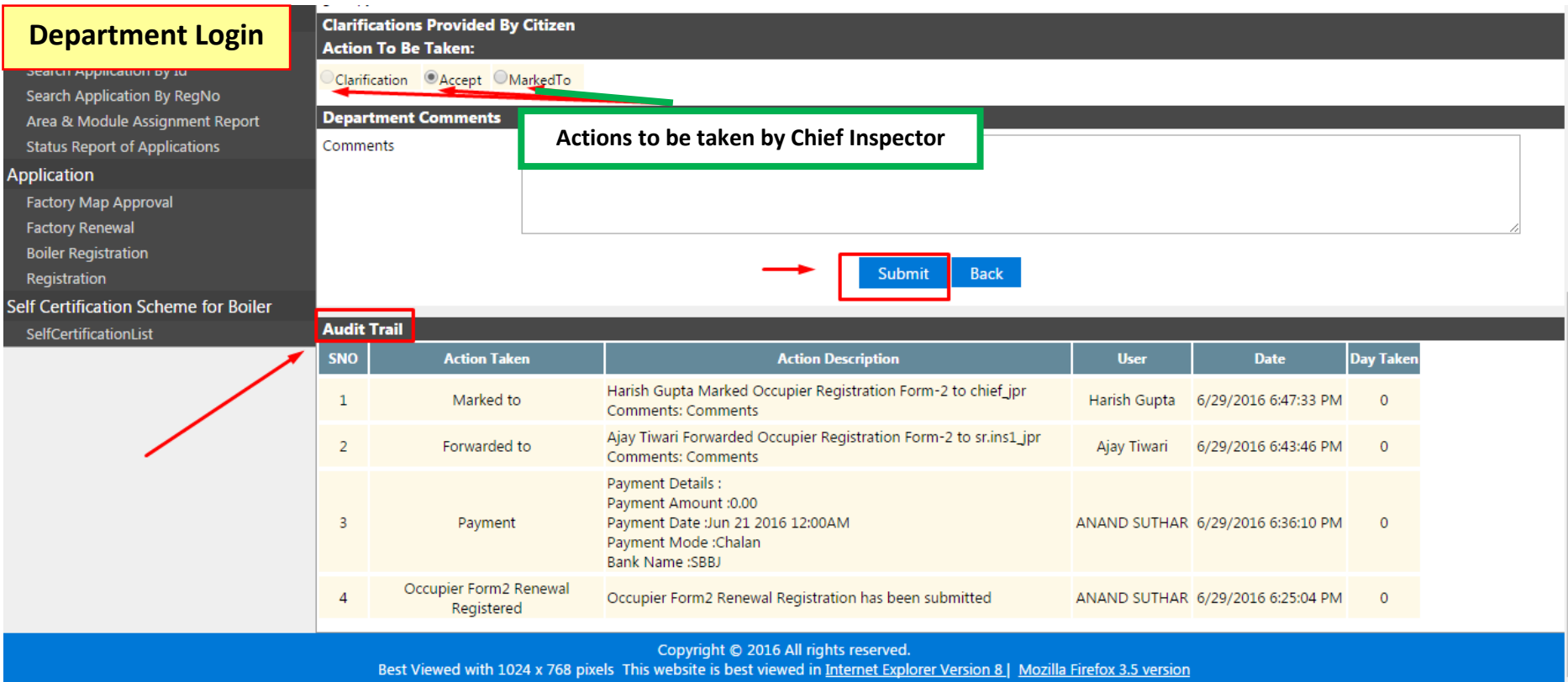

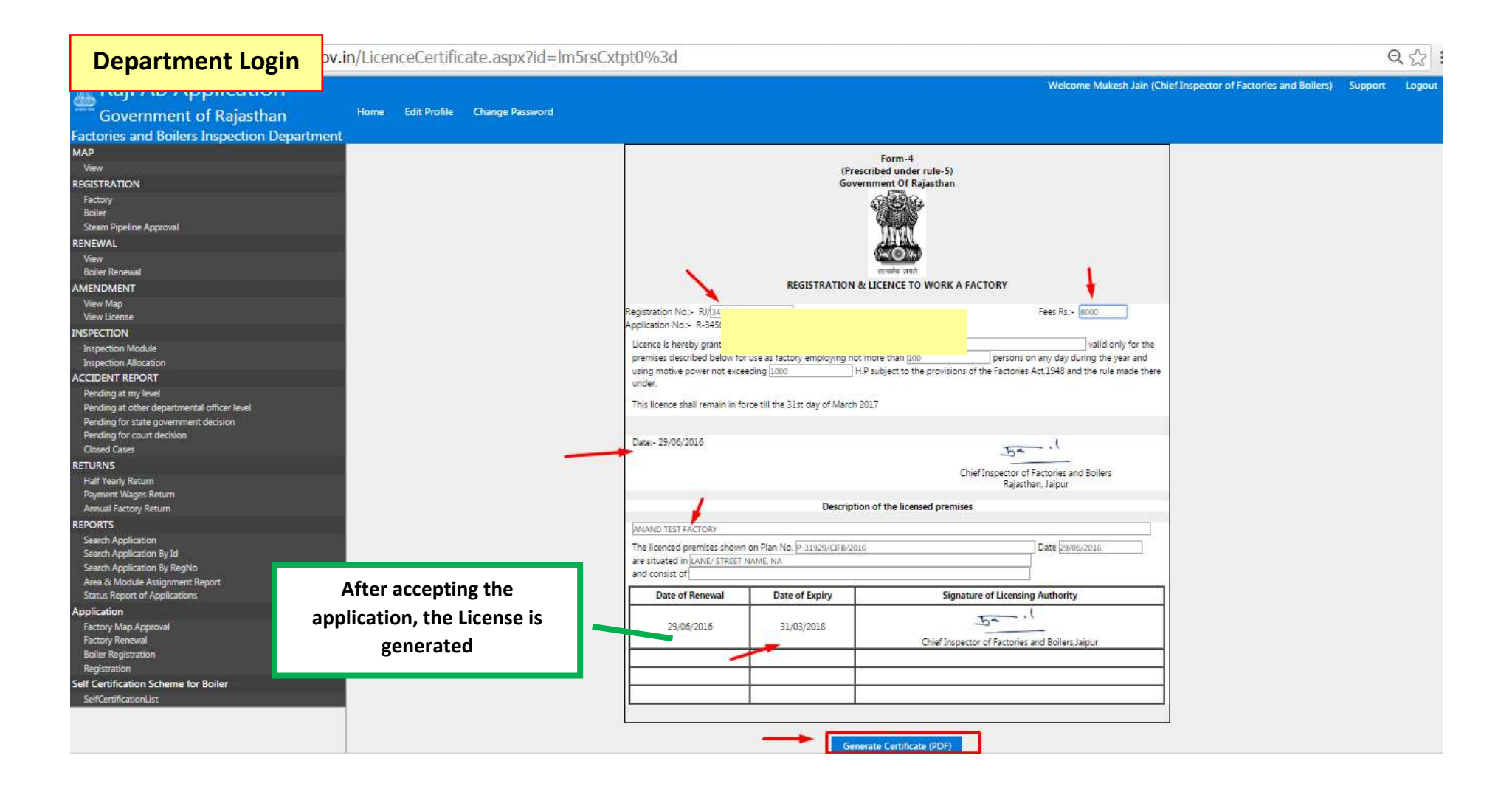

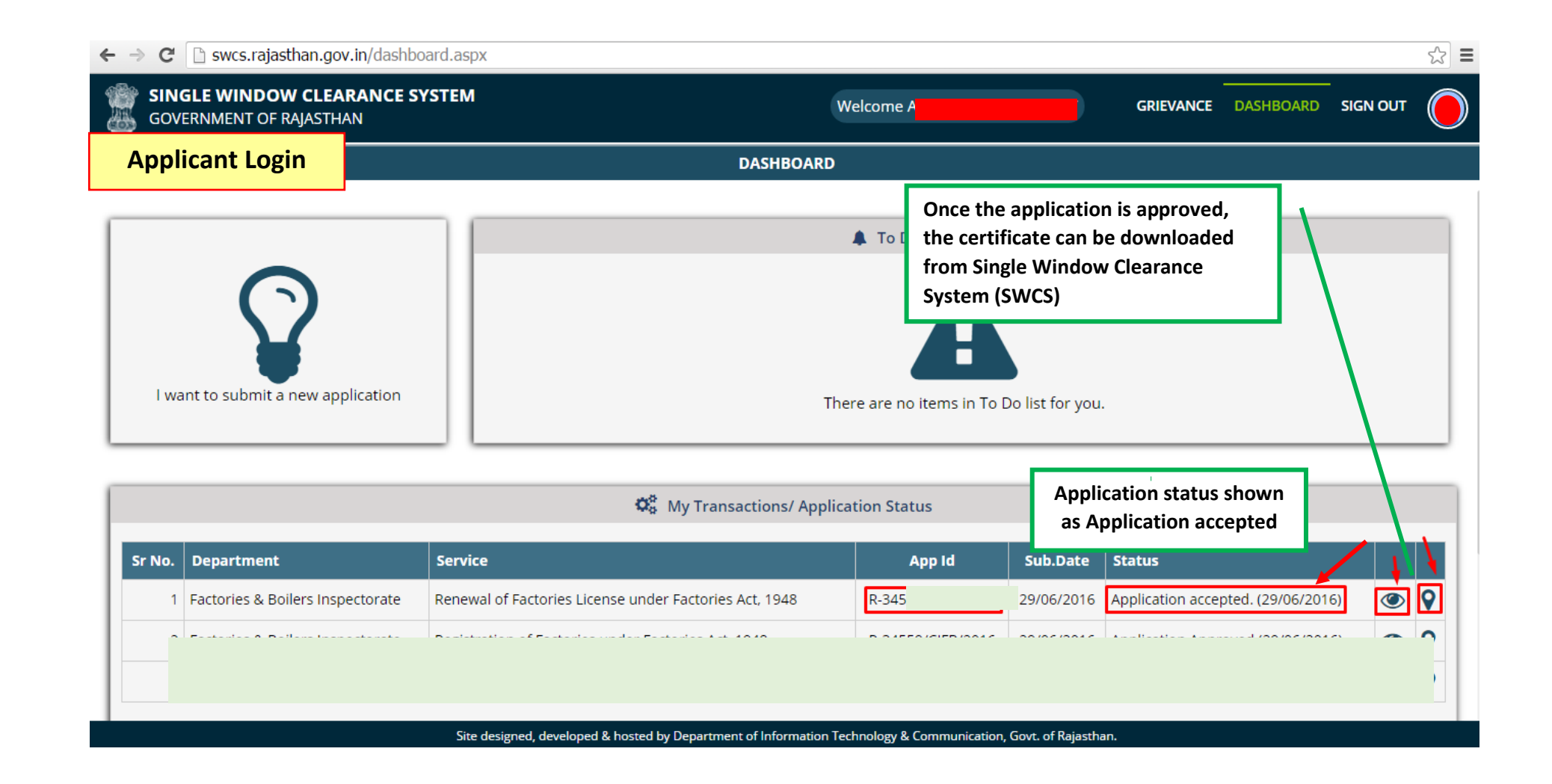

27 | P a g e

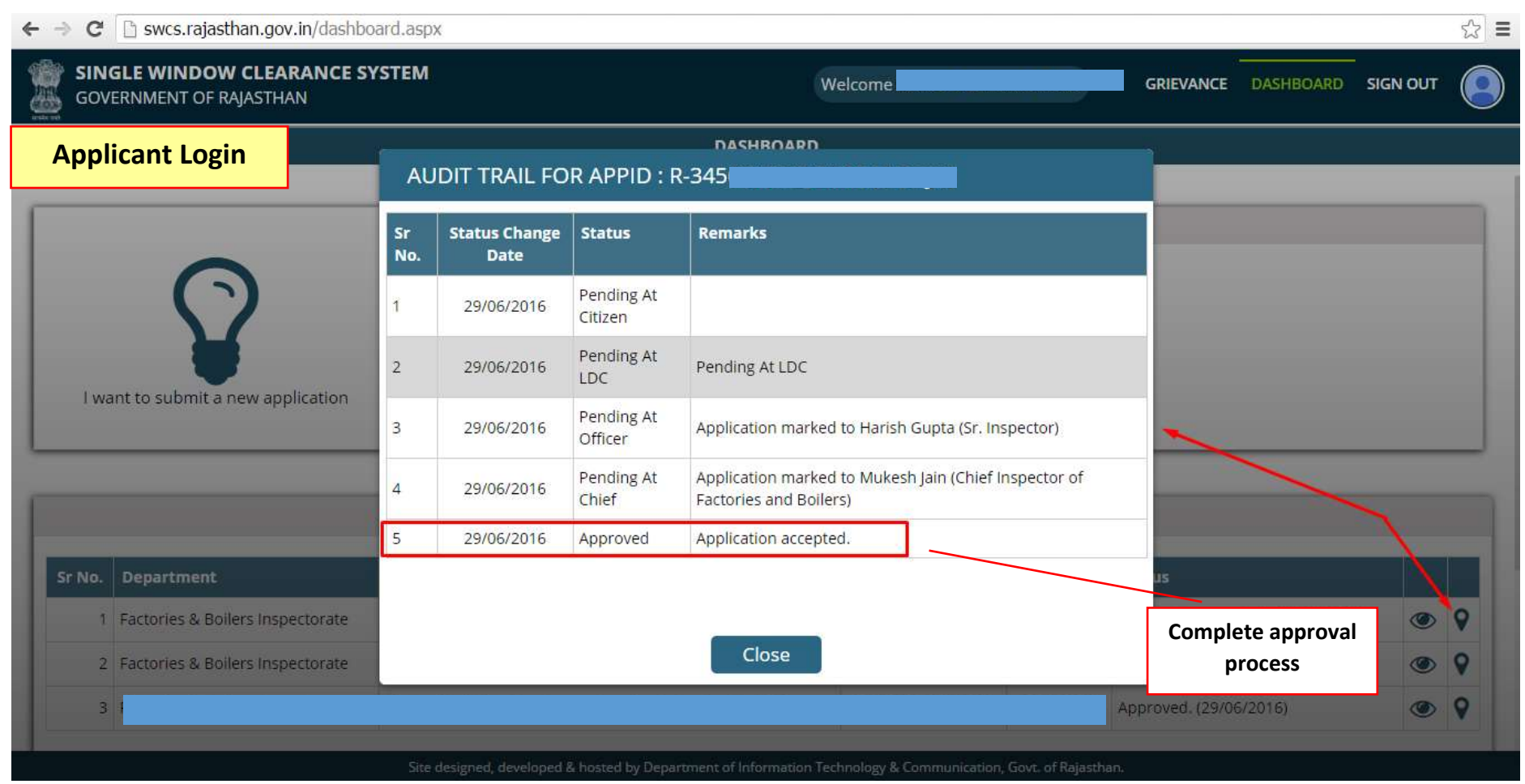

## Form-4 (Prescribed under rule-5) **Government of Rajasthan**

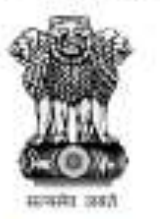

Final signed certificate can be downloaded from SWCS

## **REGISTRATION & LICENCE TO WORK A FACTORY**

Registration No.:-Application No.:-

Fees Rs.:- 8000/- per year

Licence is hereby granted to OccupierName valid only for the premises described below for use as factory employing not more than 100 persons on any day during the year and using motive power not exceeding 1000 H.P subject to the provisions of the Factories Act, 1948 and the rule made there under.

This licence shall remain in force till the 31st day of March 2017

Date:- 29/06/2016

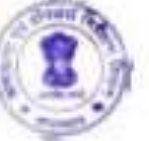

Chief Inspector of Factories and Boilers Rajasthan, Jaipur

 $45 - 11$ 

Description of the licensed premises

e 29/06/2016 are

situated in LANE/ STREET NAME, NA and consist of.

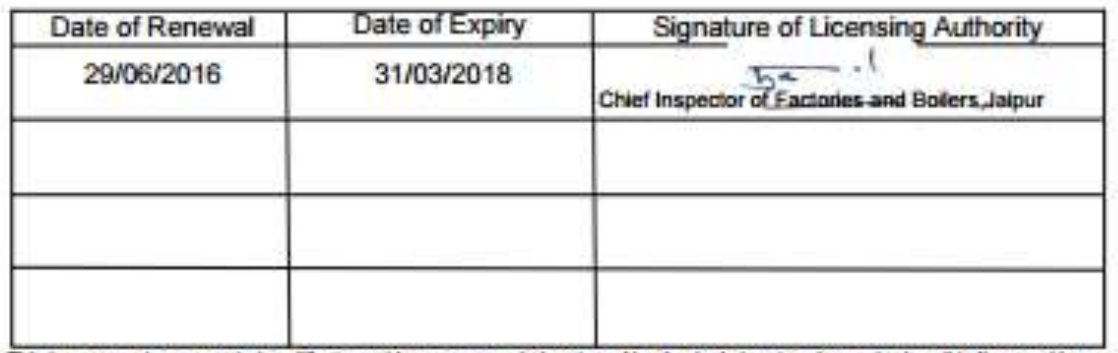

This is a computer generated certificate and bears scanned signature. No physical signature is required on this license. You can verify this license by visiting www.rajfab.rajasthan.gov.in and entering Application No./ID after clicking the link for

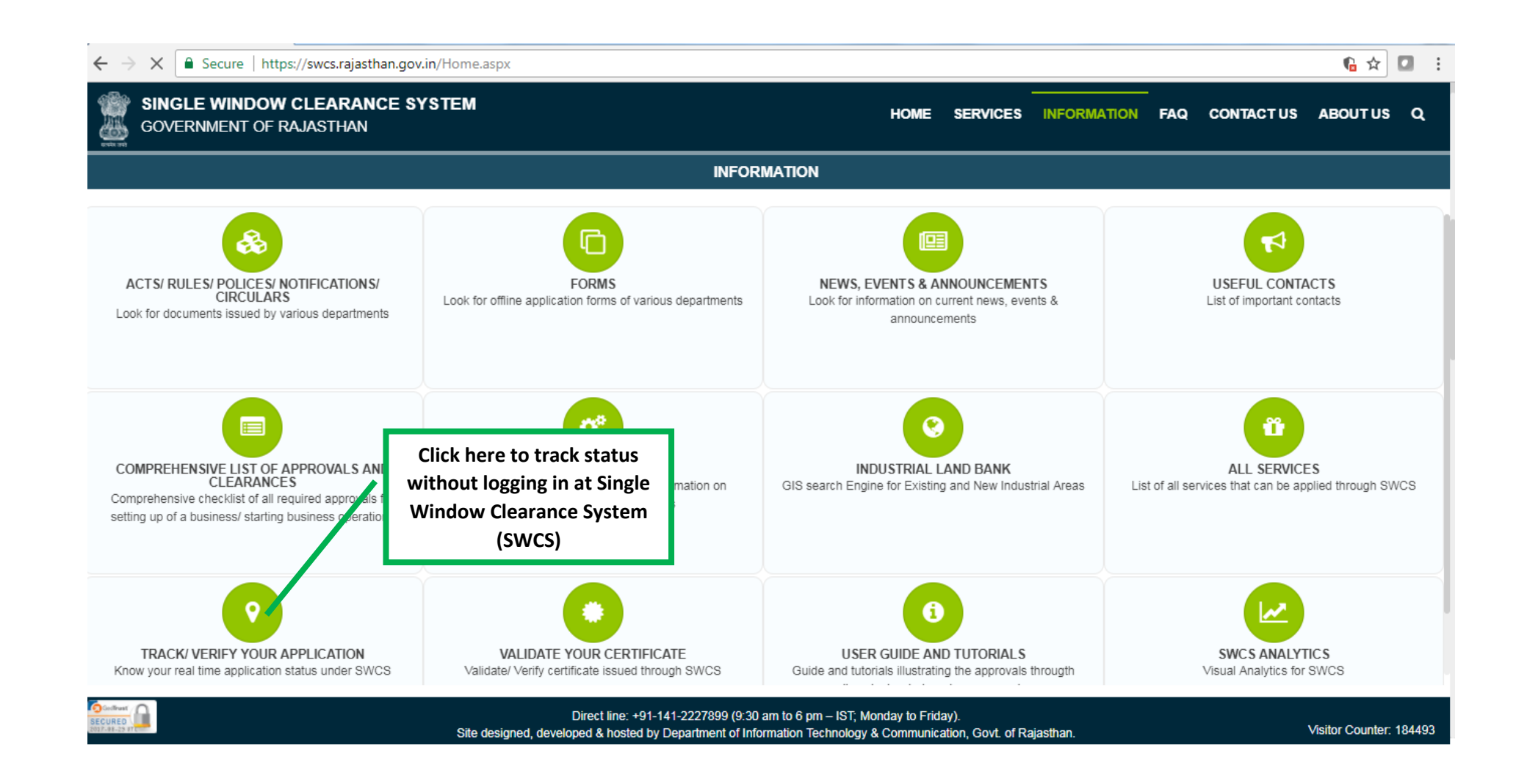

30 | P a g e

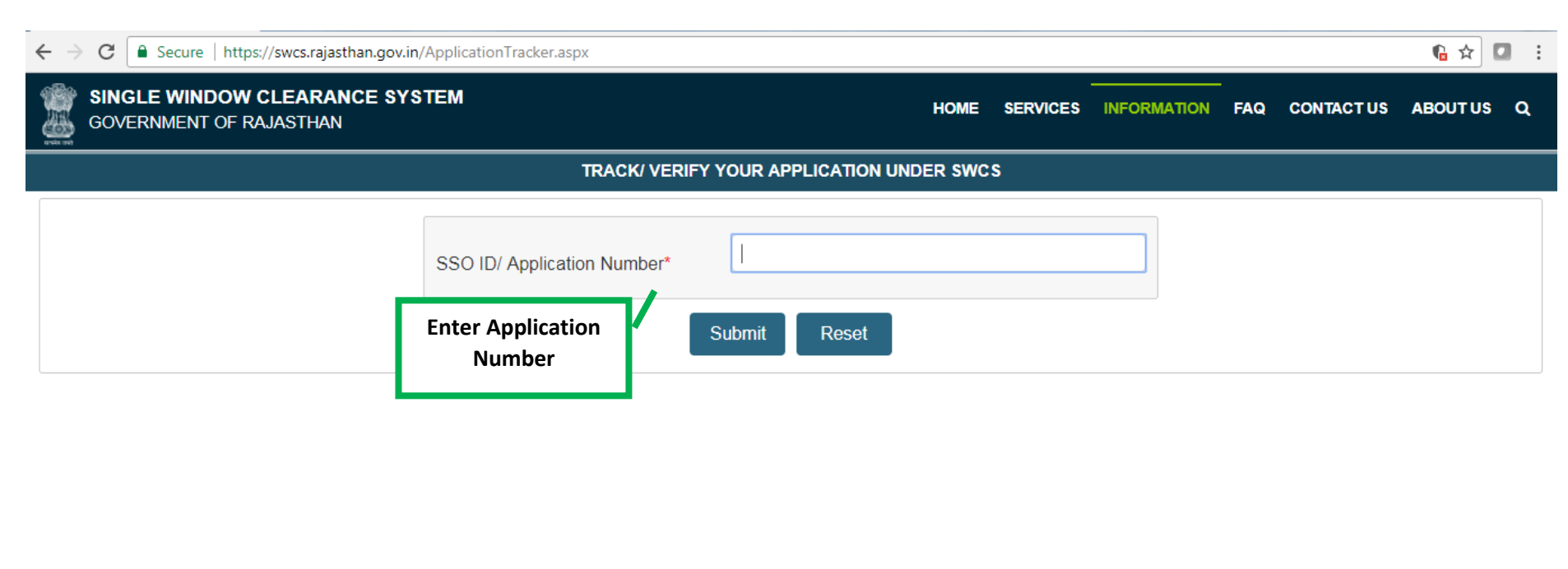